**a.Beschreibung EPC-1**

## **'w ' 1. Allgemeines**

**Der EPC-1 ist ein universeller Einplatinen-Computer im Standard-Euroformat, der sowohl "stand-alone" als auch als Slave parallel am ECB-Bus betrieben werden kann.**

招信

**Seine Anwendungen reichen von einfachsten Aufgaben wie selbstaendiger Rechner mit Tastatur und Ausgabe(LCD u ,d .) bis zu hochkomplexen Aufgaben als Slave-Rechner am ECB-BUS fuer Datenkonzentration, Datenwandlung, Maschinensteuerung mit einem ' oder mehreren EPC-1 u.s.w.**

**App 1ikationen:Robuster Steuerrechner, ideal fuer Maschinensteuerungen, Spooler/Despooler, universeller Slave am ECB-Bus ( Multiprozessor-Betrieb ), Schnittstellen-Wand1er (IEC etc.), Uhr, Lehrcomputer (a.A. mit 16 K Basic )**

**Mit aufsteckbarer Sandwichplatine lassen sich beliebige eigene Erweiterungen ohne direkte Eingriffe realisieren.**

**Technische Daten:**

**CPU Z-80-A mit 2,4576 MHz oder 4,9152, einstellbar mit Jumper**

**Speicher Vier 28-polige Steckplaetze fuer max. 64 K Byte. Eprom 2716 bis 27256 ( 2 K x 8 bis 32 K x 8 ) und/oder CMOS-RAM 6116 bis 6264 ( 2 K x 8 bis 8 K x 8 ). Eprom und RAM beliebig mischbar. CMOS-RAM's koennen mit Akku gepuffert werden.**

**Schn i ttstellen**

**Seriell Z-80-A SIO/O mit 2 V 24-Schnittstellen, alle Signale voll gebuffert. Baudraten hardwaremaessig einstellbar von 600, 1200, 2400, 4800, 9600 Baud bei 2,4576 MHz, 1200,2400, 4800, 9600, 19200 Baud bei 4,9152 MHz.**

**Parallel sechs 8-Bit Parallelports an 30 pol. Stiftleiste: 2 x TTL bidirektional (74LS245 ) 2 x TTL mit Latch (74LS374 ) an 20 pol. Stiftleiste: 1 x TTL bidirektional mit Latch ( 3 x 74LS374 ) ECB-Bus**

**Uhr Uhrenchip 58174 von NS (optional)**

**Stromversorgung am ECB-Bus : a/c 1 +5V a/c 32 GND a 13 + 12V c15/a22 -12V**

**Akku 3,6 V/60mA fuer CMOS-RAM's und Uhr, am ECB-BUs aufladbar(optional)**

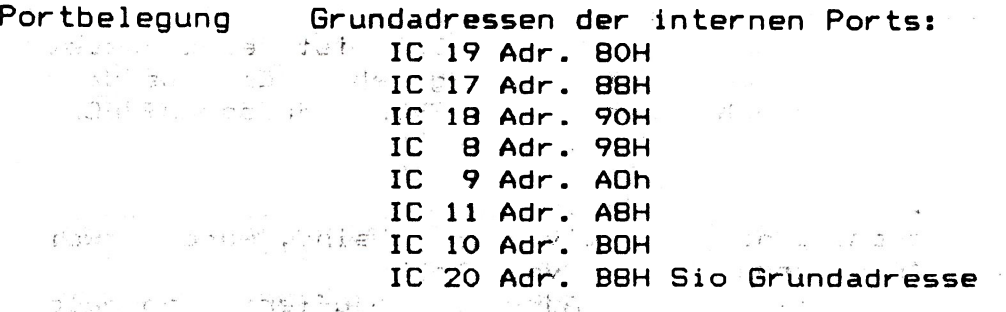

Die externen Ports vom ECB-Büs Koennen per Jumper X1 eingestellt  $\sum_{\mathbf{x} \in \mathcal{X}} \frac{|\mathbf{x} - \mathbf{x}|}{\mathbf{x}} \leq \frac{1}{\mathbf{x}} \sum_{\mathbf{x} \in \mathcal{X}} \frac{|\mathbf{x} - \mathbf{x}|}{\mathbf{x}}$ werden. Authly a research aver the part Arthur State

Adressierung der RAM/ROM's: Steckplatz 4 sollte fuer ein Eprom reserviert sein, moegliche Eprom-Typen sind 2716-27256 und ihre  $\mathsf{From}\text{-}\mathsf{Aequivalent}$ ente. Die Speichersockel 5, 6, 7  $^{\circ}$ sind wahlweise mit Eprom oder Ram bestueckbar. Es sind Jumper vorhanden, um sowohl  $6116$ als auch  $\frac{1}{2}6264$  in kontinuierlichen  $\sim$ RAM-Bereichen anzusprechen.  $105$ 

Die Bestueckung sollte bei gemischter Bestueckung immer bei den niedrigeren Steckplaetzen Rom's vorsehen und bei den hoeheren 92 IO  $Ram's.$ Falls die drei hoeheren Steckplaetze mit Räm's bestueckt werden,

beginnt der RAM-Bereich bei 32 K.  $\mathbb{Z}^1\mathcal{Q}^{\bullet\prime}$ 

Der EPC-1 ist am ECB-Bus wie Adressierung am ECB-Bus. ein normaler Portbaustein ansprechbar. Dabei wird IC 17 als Status-Port verwendet, um der Haupt-CPU die Kommunikationsfaehigkeit des Slaves mitzuteilen. Die interne Synchronisation sollte so erfolgen, dass ein Zugriff der Haupt-CPU auf IC-12 CS3 einen Interrupt der Slave-CPU auf dem EPC ausloest. Alternativ kann die Slave-EPC-CPU auch den Port pollen, dann sollte jedoch ein spezielles Protokoll eingefuehrt werden.

Mit<sup>2</sup> dem Jumperfeld X1 kann die Grundadresse des EPC auf dem ECB-Bus eingestellt werden :

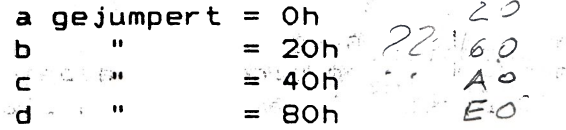

 $-90$  ,  $-35$  ,  $1$ 

下腹島 ニシェル

 $\sim 2$ 

Jumper fuer Interrupt: X 21 wahlweise Interrupt von der SIO oder vom ECB-Bus. Pristie 2. Pristie 2. i gri  $\mathbb{R}^2$  of  $\mathbb{R}^2$ 

 $NMI-Jumper:$ 

Fuer Watchdog Anwendungen kann die Uhr einen Nicht maskierbaren Interrupt aus Toesen. Fuer Anwendungen, wo die Zeitaufloesung der Uhr nicht ausreicht, kann der schnelle Counter IC 15 herangezogen werden.  $\epsilon^{\rm eq} \approx 0.11$  .  $\sim 10^{10}$  eV. nsbo bur

 $\mathsf{Res}\mathbf{\widetilde{et}}$ :  $2 - 7 \times 1000010$  . This

- ಇಲ್ ತಿರ್

 $\label{eq:3.1} \begin{array}{lllllllllllll} \alpha^2 & \alpha^2 & \alpha^2 & \alpha^2 & \alpha^2 & \alpha^2 & \alpha^2 \\ \hline \alpha^2 & \alpha^2 & \alpha^2 & \alpha^2 & \alpha^2 & \alpha^2 & \alpha^2 \\ \end{array}$ 

Der Reset erfolgt nörmalerweise mit Power-On. Es ist dazu eine genuegend schnell" ansteigende Spannungsuelle erforderlich.

Manueller Reset<sup>o</sup>im Stand-alone Betrieb:" sincl<sup>er</sup> P Der EPC-1 kann auch manuell zurueckgesetzt werden. Es wird dazu ein Momenttaster parallel zum Kondensatr C3 geschaltet.

## Reset am ECB-BUS:

 $\mathcal{L}(\mathcal{D})$ Fuer universelle Slave Anwendungen am ECB-BUS ist eine Reset Moeglichkeit des Slave von der Haupt-CPU vorgesehen. Es muss dazus nur die Adresse XF angesprochen werden (X=Grundadresse auf ECB-BUS). - 1.g 난동 :

ICA.

 $-36$ 

 $\rightarrow$   $\rightarrow$ 

 $\mathcal{L}_{\mathcal{R}}(x^*, \mathcal{L}^{\mathcal{L}}) = \mathcal{L}_{\mathcal{L}}(x^*, \mathcal{L}^{\mathcal{L}})$ 

 $\sim 25\,\mu$ 

 $\mathbb{R}^n \times \mathbb{R}^n \to \mathbb{R}^n$ 

- 55

 $\langle \cdot \rangle$ 

Ansteuerung der Uhr:  $\sim$   $\chi_{\rm c}$ Da die heutigen Uhrenchips noch relativ langsam sind, wurden zwei Moeglichkeiten zum Ansprechen der Uhr vorgesehen: 1. Der Uhrenchip erhaelt seine Adresse gepuffert (normale Betriebsart) : IC 11 liefert die Chipadressen. 1981 2. Direkte Betriebsart: Die CPU liefert die Uhrenadressen. (normalerweise nicht empfohlen).

1 I Fra A tal

 $\gamma_i^A$   $\sim$ 

Akku-Pufferung: a a antar and a in an palas Die Akku-Pufferung kann so geschaltet werden, dass nur die Uhr. und die CMOS-Rams Batteriespeisung erhalten. Eine automatische Aufladung am ECB-Bus (oder der Spannungsquelle im<sub>te</sub>Stand-alone-) Betrieb) gewaehrleistet einen sicheren Betrieb. Zur Jumperung siehe Schaltung. と知られるもの  $\label{eq:1} \frac{1}{2} \int_{\mathbb{R}^3} \frac{1}{\sqrt{2\pi}} \, d\mu$ adinas pauluna, and spa

Parish est man the second with the second control of the second second second second second second second second second second second second second second second second second second second second second second second second second s JUMPERUNG DER STANDARD-AUSLIEFERVERSION<br>Steckplatz 4: Eprom 2716/2732 (4/2)  $\label{eq:12} \begin{array}{ccccc} \mathbb{Z} & \mathbb{Z} & \mathbb{Z} & \mathbb{Z}^2 \end{array}$  $4327188$  NEC D446C-1) ab Adr Pooo son by Steckplatz 5:  $6116 (2k)$ Reset mit Power-on Baudrate 9600 Baud Kanal A der Sio fuer Terminal and the ECB-Bus nicht gejumpert, **CONTACT ACES** DONAGU  $\sim$ Uhr nicht gejumpert  $\epsilon$  $\mathbb{E} \left[ \begin{array}{ccc} \mathbb{E} & \mathbb{E} & \mathbb{E} & \mathbb{E} \\ \mathbb{E} & \mathbb{E} & \mathbb{E} & \mathbb{E} \\ \mathbb{E} & \mathbb{E} & \mathbb{E} & \mathbb{E} \end{array} \right] \mathbb{E} \left[ \begin{array}{ccc} \mathbb{E} & \mathbb{E} & \mathbb{E} & \mathbb{E} \\ \mathbb{E} & \mathbb{E} & \mathbb{E} & \mathbb{E} \\ \mathbb{E} & \mathbb{E} & \mathbb{E} & \mathbb{E} \end{array} \right]$  $\sim 25$  $\mathcal{L} \subset \mathfrak{S}$ 

 $\mathcal{N} \stackrel{2}{\longrightarrow}$ 

 $\mathbf{v}_i$  and  $\mathbf{v}_i$ 

**Participation** 

 $4.45$   $1.79$ 

 $\label{eq:2.1} \mathcal{L} = \mathcal{L} \mathcal{L} = \mathcal{L} \mathcal{L} \mathcal{L} \mathcal{L} \mathcal{L} \mathcal{L}$ 

 $<\infty$ 

 $32 -$ 

## MONITOR BESCHREIBUNG

Der auf dem EPC-1 implementierte Monitor stellt alle Standard-Monitorfunktionen zur Verfuegung. (Siehe Beschreibung der Monitor-Kommandos). Er bedient in der Normalversion nur die serielle V-24 Schnittstelle zum Terminal.

Die Eprom-Software stellt beim Start das kontinuierlich verfuegbare RAM selbstaendig fest.

Eine entsprechende Meldung wird ausgegeben,

 $-3 - 1 - 15$ 

Die hoechsten 40 Bytes sollten fuer den Stack reserviert bleiben.

die belegten J/O-Ports zu Ebenso  $\mathsf{versuch}\mathsf{t}$  der Monitor, lokalisieren. Zu beachten ist, dass diese Routine nur bei angeschlossener Peripherie richtige Resultate bringen kann.

Der Monitor belegt etwa 2 KByte des Roms. Es ist also genuegend. Platz vorhanden, um eigene Erweiterungen unterzubringen.

Sonderfunktionen:

Sonderfunktionen wie serieller Programm-Download oder Bedienung der ECB-Bus Schnittstelle sind bewusst nicht implementiert, da es sich gezeigt hat, dass die Einsatzgebiete des EPC-1 dermassen vielfaeltig sind, dass keine generalisierten Routinen implementierbar sind.

Hierfuer ist von uns das Monitorlisting zum Selbstkostenpreis  $\texttt{erhaeltijc}\psi_{\text{max}}$  , where  $\psi_{\text{max}}$  and  $\psi_{\text{max}}$  $\mathcal{F}(\omega) = \mathcal{F}(\omega) \mathcal{F}(\omega) \mathcal{F}(\omega),$  $\frac{16}{16}$  and  $\frac{1}{16}$ ् भुव्यु निर्दे

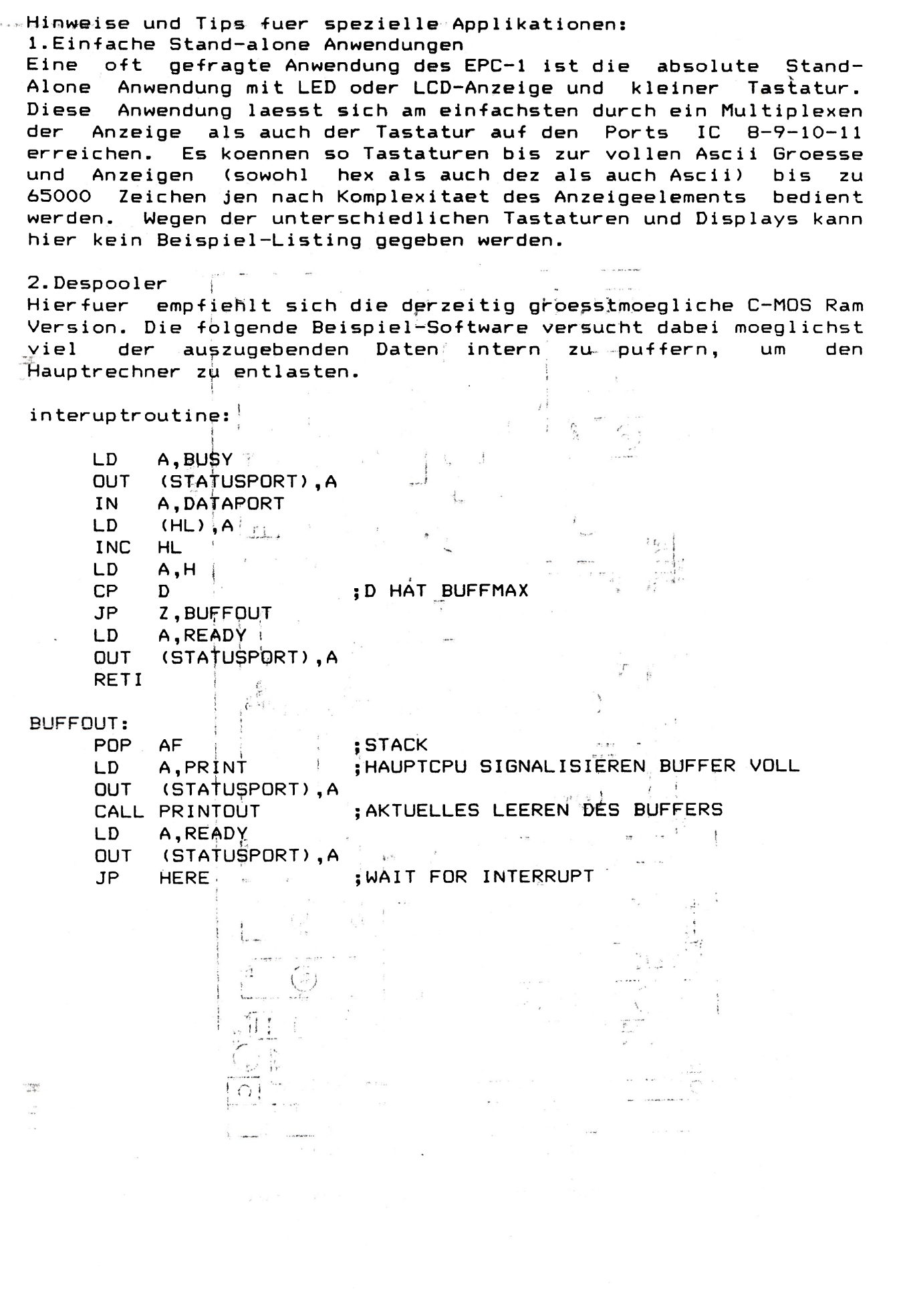

 $\ddot{4}$ 

 $\frac{1}{m} \qquad \pi \qquad \pi \, \sigma \, = \, \frac{2\pi}{3} \, \frac{2\pi}{3} \, \frac{2\pi}{$ 

 $\overline{a}$ 

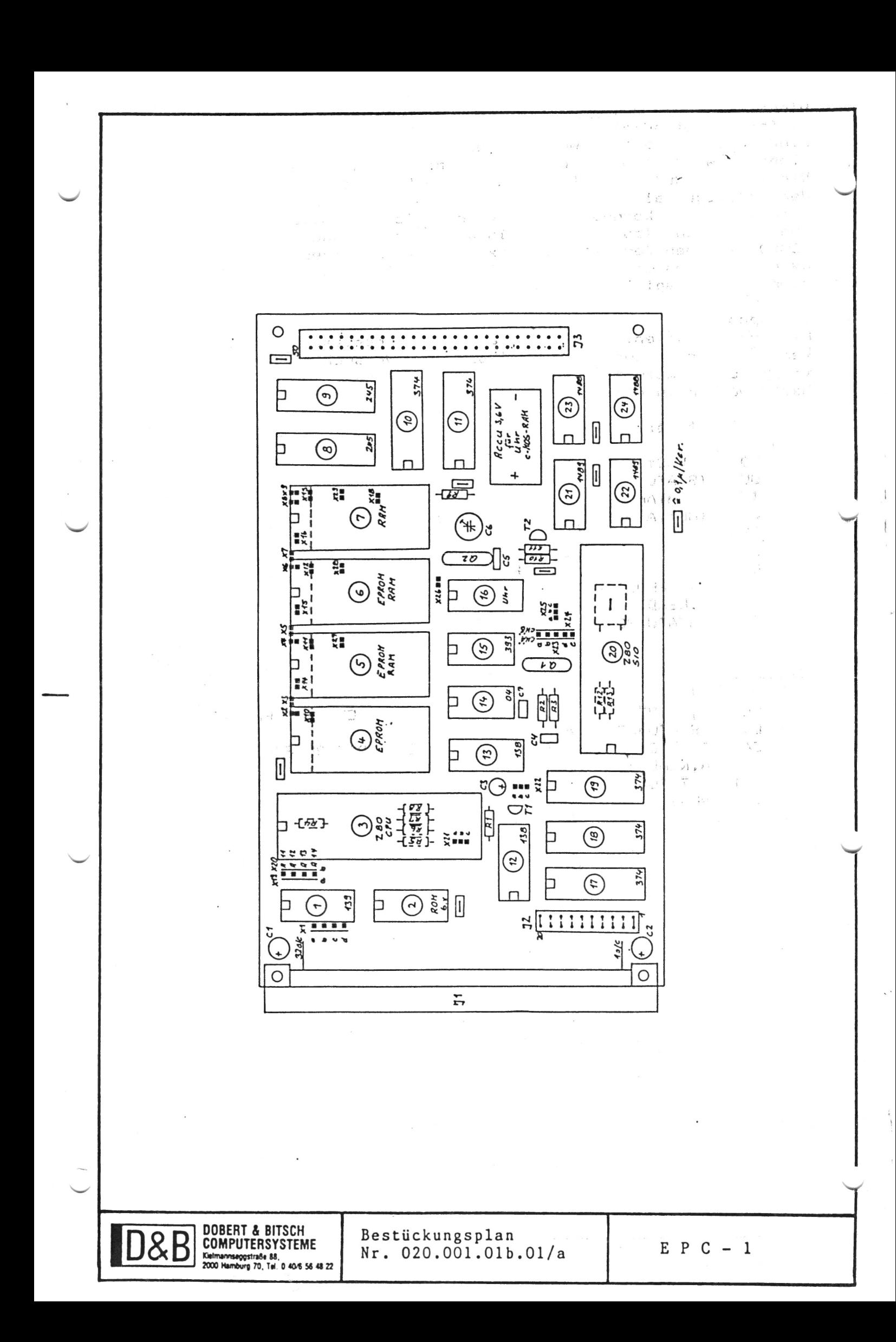

**Monitorfunktionen**

**A Put ASCII into Memory**

**Dxxxx,yyyy Display**

**Fxxxx,yyyy,zz Fill**

**Gxxx Goto**

**Jxxxx.yyyy Test**

**Mxxxx.yyyy,zzzz**

**Oxx.yy Query Out**

**Ixx.yy Query In Sxxxx.yy Substitude**

**Txxxx.yyyy Type**

**V x x x x ,y y y y ,zzzz**

Yxx, yy, ... YS there

DOBERT & BITSCH COMPUTERSYSTEME

 $\mathbf{H}$   $\mathbf{D}$   $\mathbf{C}$   $\mathbf{D}$   $\mathbf{I}$  **Is minimizing is a** 

**EPC-Monitor**

**Einfache Eingabemöglichkeit für ASCII. ÄC bildet den Abschluß.**

**Display-Memory in Ilex und ASCII. 16 Bytes in Ilex und ASCII werden in einer Zeile von AnrangsadresseX. bis Endadresse Y gezeigt.**

**Fill Memory mit zz. Von Anfangsadresse X bis Endadresse Y wird das Byte Z eingetragen. Hiermit kann ein ausführungsfahiges Programm**

ge**startet werden. X ist** Startadresse.<br>**Nemory-Test. Gestattet einen einfachen** RAM-Test. **Falls ein Fehler gefunden wurde, sollten komplexece Testprogramme eingesetzt werden, um zwischen Hard** und Softerrors unterscheiden zu: können. **(Siehe auch Verify-Kommando).**

**Beachten sollte man, das die Speicherstelle, in der sich das Programm selbst modifiziert, selbstverständlich einen Fehler anzeigt.**

Move Memory-Bereich X bis Y nach Z. Der Speicherbereich X bis Y wird nach Z bewegt mit der Länge **Y-Z. Auf Überschneidungen der Berei che ist zu achten.**

Output-Byte Y to Port X. Sehr brauchbarer Befehl, **um die Peripherie in Betrieb zu bringen. Erfordert allerdings Hardware-Kenntnisse.**

**Input-Byte Y from X. Siehe oben.**

Ersetze Speicherstelle xxxx durch Wert Y. Mit dem **S-Be£ehl kann jede beliebige Speicherstelle mit** dem Wert Y belegt werden. Fortschaltung zur nächsten **Speicherstelle geschieht mit der Leertaste.**

Der Type-Hemory-Befehl erlaubt es, den Speicherbereich X bis Y in ASCII auszudrucken. Er erlaubt **eine schnelle übersieht über das geladene.Programm. Auch diesen Befehl findet man selten in anderen Debuggern.**

Verify Speicherbereich X bis Y gegen Z. **Mit dem Verify-Befehl können zwei Speicherbereiche gegeneinander verglichen werden. Nützlich nach Move-Belehl.**

**Das Y-Kommando sucht nach einer Byte-Folge X;Y;Z;....** Bis zu 255 Byte können eingegeben werden. Die **Eingabe erfolgt in Ilex.** Show End of RAM.

Down Load  $(16.5.5)$ Jeantes NEC 832718 Mave  $3446C - 1$   $RAF$ Cib Revet (in Vlave (Adr CF) Sleget)<br>Juit. Adress Fähles Gib An/adrenea (2 bg/co) tole Aufangrado a Cib Programmilangen (2 byter) tole Progrélange. au trave Crib Hastadr. S (2 kg/es) 4o1e stattadr. s Gib Programmi (4 Eyres) 407e Programme Araste Programme be:  $\mathcal{C}=\mathcal{C}=\mathcal{C}$ trast adrene Byte van Farber zum Have Ubite au 1 01 in Clup 17 Vchreibe 01 in Chip 17 (Adr. 18 CS4) & Waste au/ luterrupt phoeibe Egle in Clip 19 (Adr. CO,=CS3, betempt terrice: lost gleichzeitig Interrupt aus) Volveibe 00 in Claip 17 ("not ready) Lies Eyle aus Clup 19 (Adrito, CSG) Holveibe of in Chip 17 (ready) Abvergichern bei Adres-Paliles, Adrep-Fables intrementieren Return from luterryot Byte van Have tun Kavtes Waste auf 02 in Clujo 12<br>(Adr C1, -C51) Volucibe Byte in Clup 18  $(Adr. 90, -6055)$ Jobreibe 02 (Ready) in Clup 17<br>(Adr. 18, >CS4) Lies byte aus Clip 18  $(Adr, C2, \rightarrow C52)$ Voltébe bate in Chip 19<br>(Adr Co, 2053, + hiterupt wate and luterupt Velocibe 00 (not ready) in Chip 17

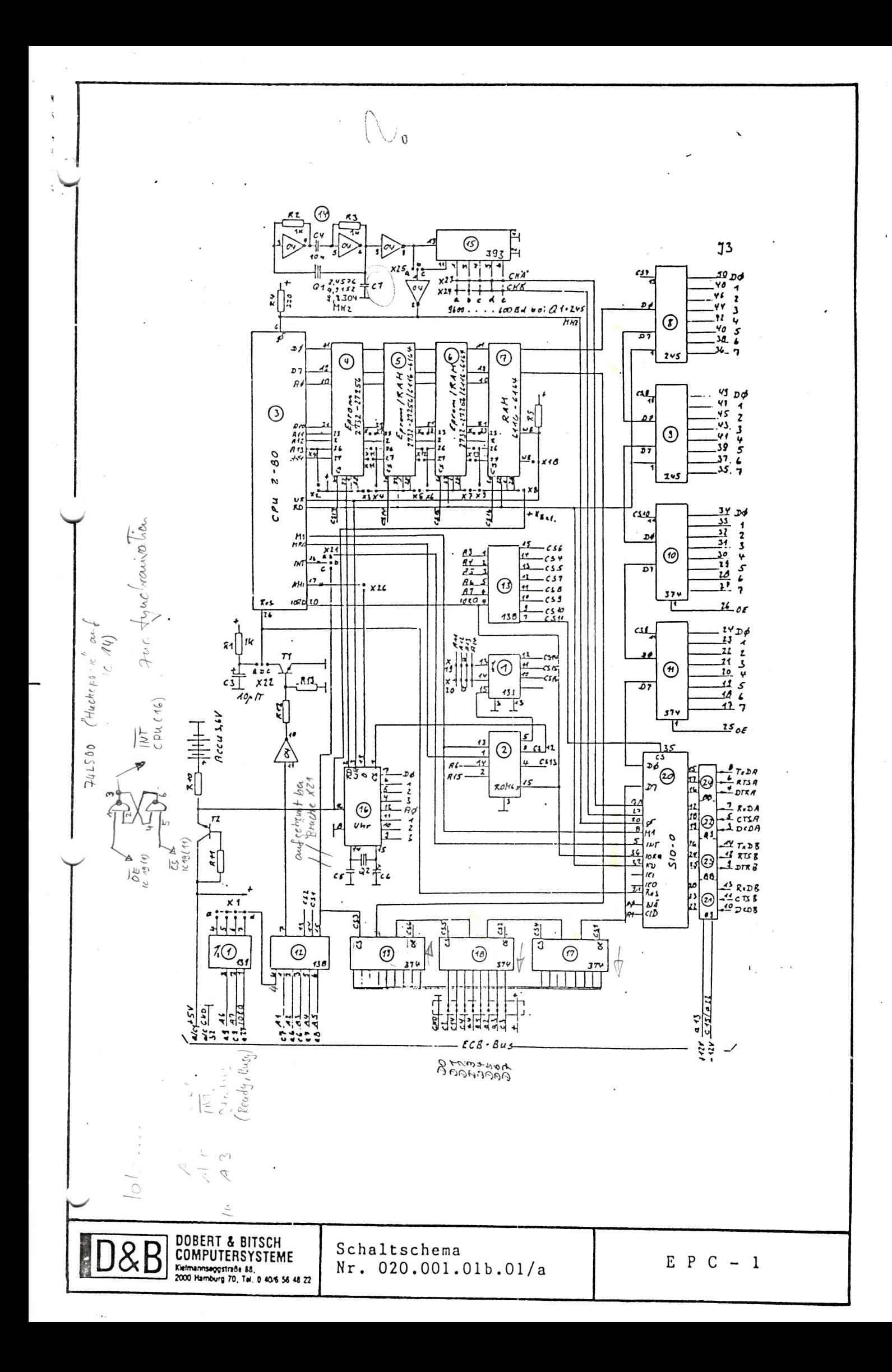

19138 1018-Decodes LS139 Dual 10/4-Decoder

.<br>O

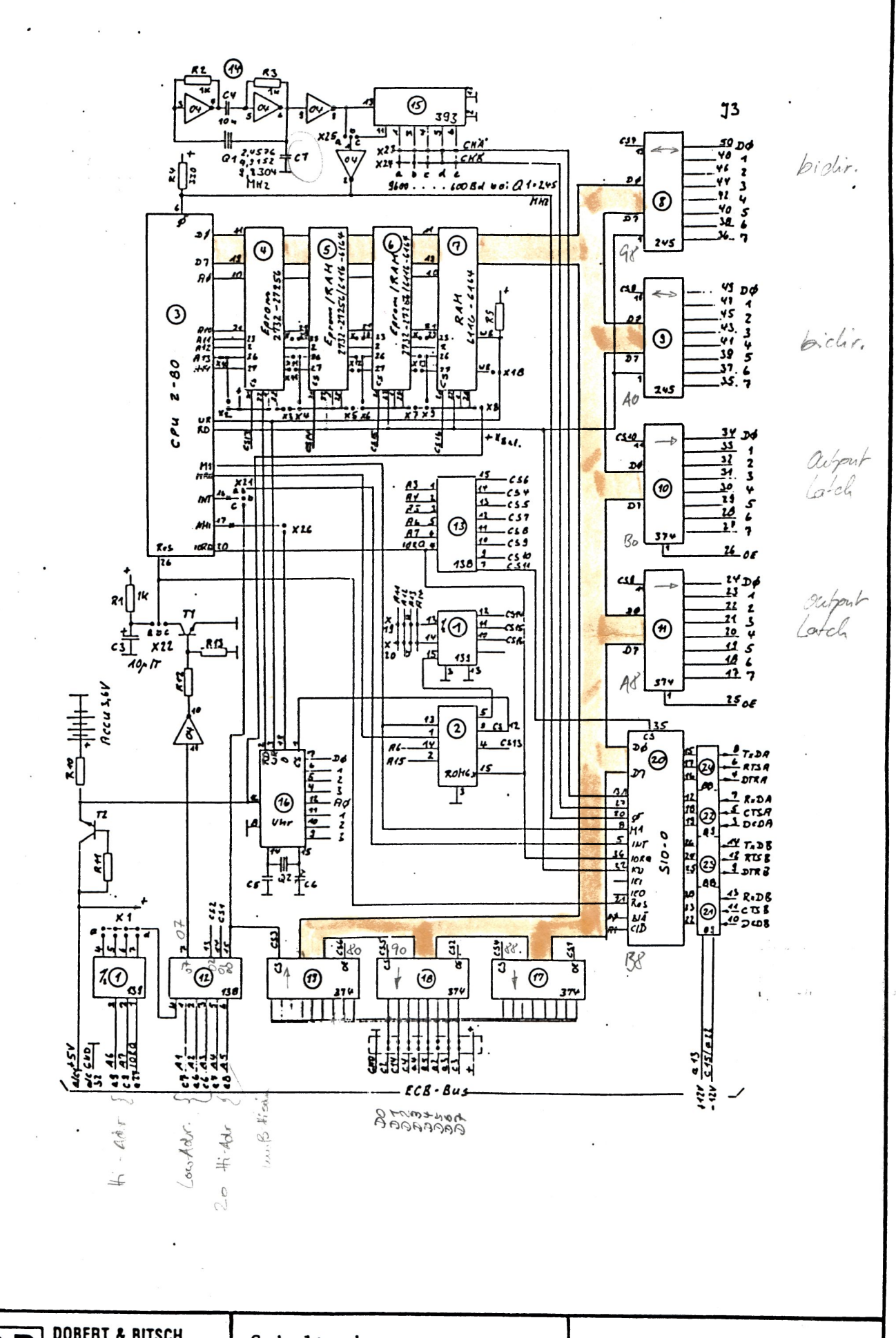

**DOBERT & BITSCH<br>COMPUTERSYSTEME**<br>Kelmannseggstrade 88,<br>2000 Hamburg 70, Tal. 0 404 56 48 22

Schaltschema Nr. 020.001.01b.01/a

 $E P C - 1$